The copy filmed here has been reproduced thanks to the genarosity of:

National Library of Canada

Tha Imagaa appaaring hara ara tha beat quality possible considering the condition and legibility of tha original copy and in kaaping with tha filming contract specifications.

Original copias in printad papar covara ara fllmad baginning with tha front covar and anding on tha laat page with a printad or illuatratad impraasion, or the back cover when appropriate. All othar original copiaa ara filmad baginning on tha firat page with a printad or illuatratad impraasion, and ending on the last page with a printed or illuatratad impression.

Tha laat racordad frama on aach microfiche shall contain the symbol  $\rightarrow$  (meaning "CON-TINUED"), or the symbol  $\nabla$  (meaning "END"). whichaver appliaa.

Maps, plates, charts, etc., may be filmed at different reduction ratios. Those too large to be entireiy included in one expoaure are filmed beginning in the upper left hand corner, left to right and top to bottom, as many frames as required. The following diagrams illuatrata the method:

L'exemplaire filmé fut raproduit grâca à la généroaité da:

Bibliothèque nationale du Canada

Les images suivantes ont été reproduites avec la plue grand soin, compta tenu de la condition et de la netteté de l'exemplaire filmé, et an conformité avec lea conditiona du contrat da filmaga.

Lee exempiairea originaux dont la couverture an papier eat imprimée sont filmés en commençant par le premier plat et en terminant soit par la dernière page qui comporte une empreinte d'impreasion ou d'illustration, soit par le second plat, selon le cas. Tous les autres exemplaires originaux sont filmés an commençant par la première page qui comporte une empreinte d'impreasion ou d'illustration et en terminant par la damiéro page qui comporte une telle empreinte.

Un dea aymbolaa suivants apparaîtra sur la dernière image de chaque microfiche, salon la cas: le symbole ^^ signifie "A SUIVRE", le symbole  $\nabla$  signifie "FIN".

Lea cartaa. planches, tableaux, etc.. peuvent être filmés é des taux de réduction différents. Lorsque le document est trop grand pour être reproduit en un seul cliché, il est filmé à partir de l'angle supérieur gauche, de gauche à droite. et de haut en bas, en prenant le nombre d'imagea nécessaire. Les diagrammes suivants illustrent la méthode.

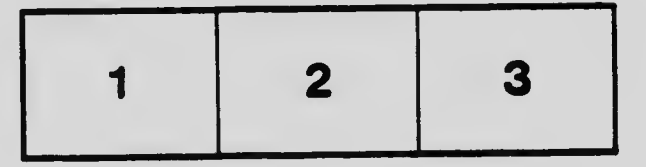

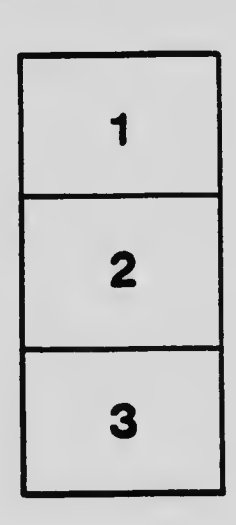

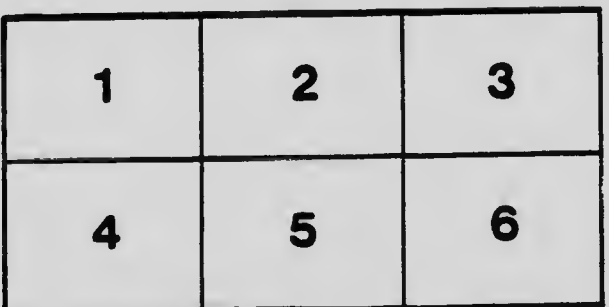